$N$ dme:  $\frac{1}{2}$ 

L

## FACTORING NOTES

<u>an bandar sa ba</u>

mark in

and the state

Γ

 $\overline{\phantom{a}}$ 

I  $\overline{\phantom{a}}$ 

m.

Factoring simply means to 'Undistribute' to create an equivalent expression. Identify the GCF in the expression and place that value on the outside of the parentheses. Next, factor out the GCF from each of the terms on the inside of the parentheses. You have created an equivalent expression by using Factoring!

## Examples:

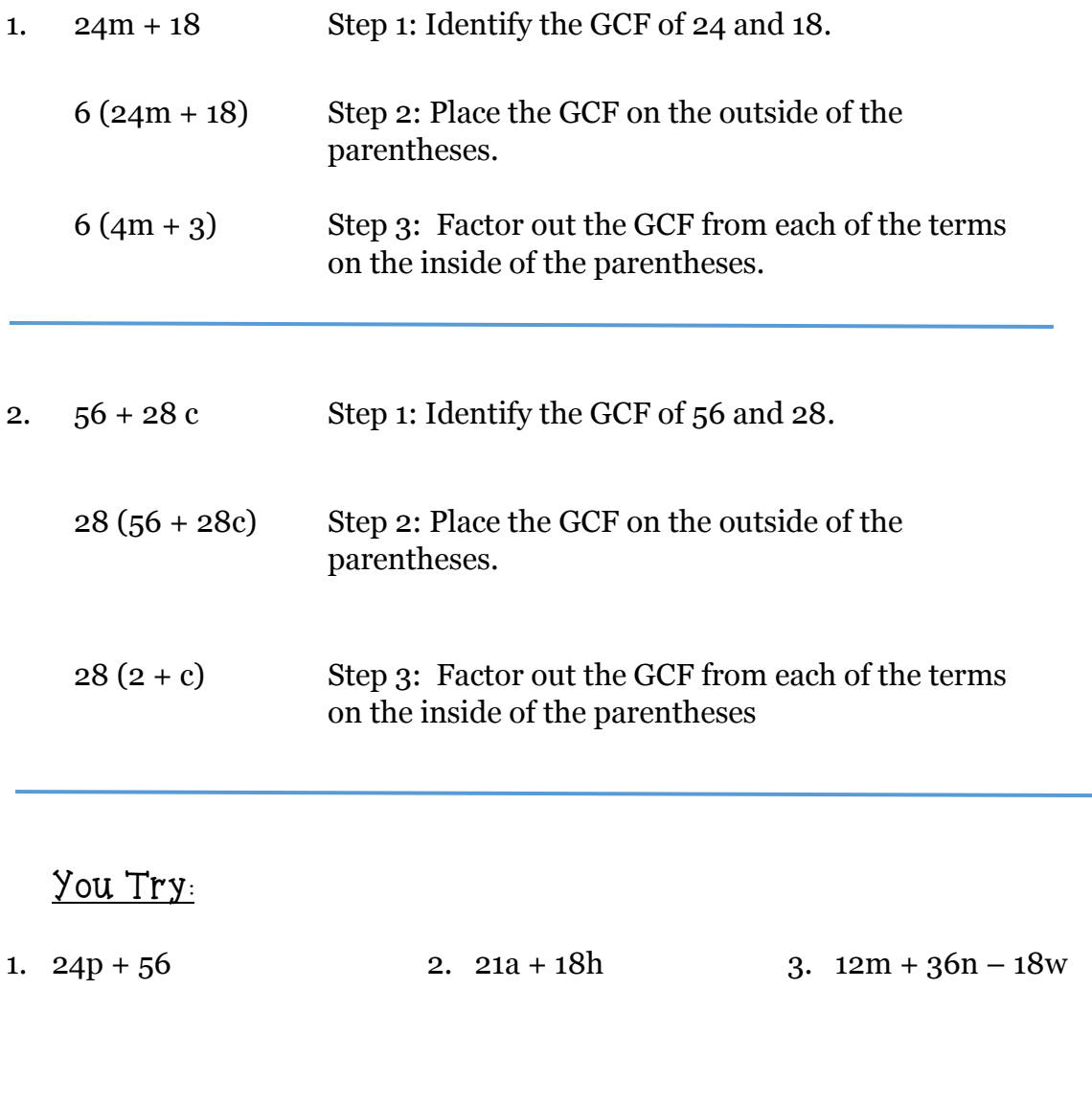